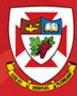

# ACS-1809-051 Web Design and Development

# Chapter 3

### ACS-1809-051 – Slides Used In The Course

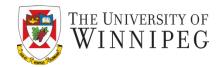

#### A note on the use of these slides:

These slides has been adopted and/or modified from the original for the use in this course. The author of the text have make these slides available to all (faculty, students, readers) and they obviously represent a *lot* of work on their part.

In return for use, please:

- If slides are being used (e.g., in a class) that the source be mentioned (after all, the author like people to use our book!)
- If any slides are being posted on a www site, note that they are adapted from (or perhaps identical to) the author original slides, and note their copyright of this material.

© McGraw-Hill Osborne Media 2013, HTML. A beginners guide, 5th Edition

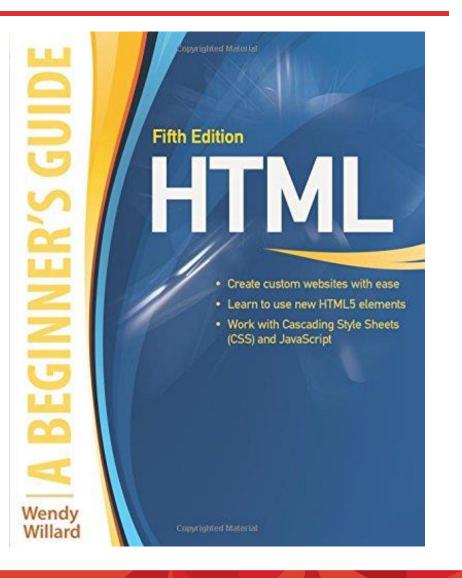

# **Cascading Style Sheets**

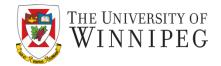

- CSS style sheet language
  - maintained by World Wide Web Consortium (W3C)
  - today's standard
  - is a whole new way of formatting web pages
  - provides several tools not available with standard HTML
  - used as a design tool
  - makes website more flexible
  - easier to maintain and modify
  - more aesthetically interesting
  - consistent look
  - \*separates the document's style from its content\*

### Style Sheets

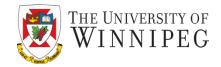

- The purpose of *cascading style sheets* (abbreviated CSS) is to separate the *style* of a web page from its *content*
- The current HTML "rules" dictate that we only use HTML to identify the content of a page, and then use a style sheet to specify the presentation of that content
- This not only makes web pages more accessible and usable to all users, but also to search engines and other types of software

# Define the Style

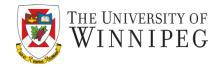

- To define a basic formatting style, you first must identify which tag you want to affect. This tag is then called a *selector* in CSS
  - Level 2 headlines (<h2>) Selector: h2
  - The selector is essentially the tag without the brackets

# Define the Style

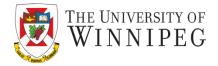

- Once you have a selector, you can define its properties
- Similar to how attributes work in HTML, CSS *properties* alter specific attributes of a selector
  - Font-family, font-style, font-size, color : properties
- When you specify values for properties, you are creating a declaration for that selector
- The declaration and selector together are then referred to as a set of *rules*, or *ruleset*

### Example

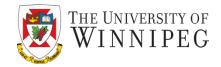

| h2 <                              | - Selector (HTML: tag)                               |
|-----------------------------------|------------------------------------------------------|
| font-family <                     | ——— Property (HTML: attribute)                       |
| Calibri <                         |                                                      |
| {font-family : Calibri;} <        | Declaration                                          |
| All together:                     |                                                      |
| h2 {font-family : Calibri;        | }                                                    |
| h2 {font-family : Calibri;        |                                                      |
| font-size : 14pt;                 |                                                      |
| color : blue;                     |                                                      |
| <pre>font-style : italic; }</pre> |                                                      |
| Note the "." at the end of de     | claration or at the end of each multiple declaration |

Note the ";" at the end of declaration or at the end of each multiple declaration .

### Value

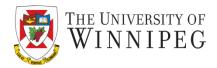

- Values are not placed between quotation marks
- Most values can be specified in terms of color, keyword, length, percentage, or URL
- Table 3-1 in the textbook shows the types of CSS values

### **CSS Structure**

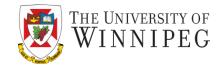

- CSS offers 3 types of style sheets:
  - Inline: Styles are embedded right within the HTML elements they affect
  - Internal: Styles are placed within the header information of the web page, and then affect all corresponding tags on this single page it resides in
  - External: Styles are coded in a separate document, referenced from within the header of the actual web page

### Inline

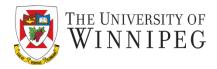

- Inline styles are created right within the HTML elements of the page
- Inline declarations are enclosed in straight quotes using the style attribute of tag.

```
Example:
```

 You can separate multiple rules by semicolons, but the entire declaration should be included within the quotes

Example:

Use quote to enclose the entire declaration and semicolon to separate the attributes.

### Internal

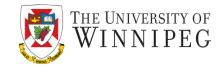

- Internal or embedded style sheets
  - Instead of adding the style attribute to a tag, use the style tag to contain all the information for the page
  - *style tag*: in the header of the page, in between the opening and closing *head* tags

# Example

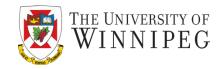

### <head> <title>CSS Example</title> <style type="text/css"> h2 {font-family: verdana; color: blue;} h3 {font-family: Calibri; color: red;} </style> </head>

- The selector is placed before the declaration.
   Declaration in curly brackets.
  - h2 {font: verdana 12pt;}

### External

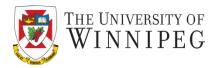

- An external style sheet essentially holds the same information as an internal one.
  - With exception: the information is contained in its own text file(.css) and then referenced from within the web page
  - External style sheets don't use *style* tag or attribute
    - They simply list the rulesets as instructions for browser

# Example

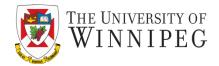

#### <head>

<title>Using an external style sheet</title>

```
k rel="stylesheet" href="styles.css" >
```

</head>

This is where the name of your style sheet is placed.

In file "styles.css" :

h1 { font: georgia 14pt bold; color: #0000FF}
h2 { font: georgia 12pt bold; color: #0066FF}
h3 { font: georgia 11pt bold; color: #6666FF}

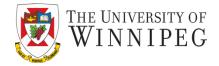

- Cascade
  - In some sense can be understood as "combined"
    - When multiple style declarations can be applied to one block of content in an html file
      - The web browser essentially combines all the style declarations into one single declaration
      - This can be analyzed using a very complex scale point system
      - But for now to simplify the analysis we would just say:
         Inline > Internal > External

# "!Important" Declaration

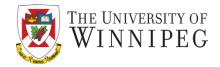

- It is used to declare a style more important
  - An <u>limportant</u> declaration ultimately takes precedence over a normal style sheet declaration.
  - The keyword must be prefaced by an exclamation mark in order to be properly interpreted by the browser

P {color: blue !important;}

# Colors in HTML

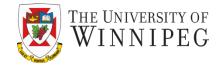

- Using color will make your web pages:
  - visually interesting
    - eye-catching for the reader
- HTML is a text-based language, requiring you to define your colors in textual terms.
- HTML identifies a color in one of two ways:
  - by the color value
  - by the color name

# Colors in HTML

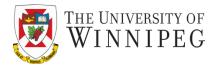

- You can define colour in the following format:
  - RGB (Red, Green, Blue) values
  - RGB percentages
  - Hexadecimal values
  - Hexadecimal shorthand
  - Color names

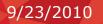

### Hexadecimal numbers

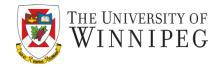

- Decimal: 2909 = 2\*1000 + 9\*100 + 0\*10 + 9\*1 or 2909 = 2\*10<sup>3</sup> + 9\*10<sup>2</sup> + 0\*10<sup>1</sup> + 9\*10<sup>0</sup>
- Hexadecimal:

255(dec) = (15\*16) + 15 = FF 21(dec) = (1\* 16) + 5 = 21

| Hex | Bin  | Dec |
|-----|------|-----|
| 0   | 0000 | 0   |
| 1   | 0001 | 1   |
| 2   | 0010 | 2   |
| 3   | 0011 | 3   |
| 4   | 0100 | 4   |
| 5   | 0101 | 5   |
| 6   | 0110 | 6   |
| 7   | 0111 | 7   |
| 8   | 1000 | 8   |
| 9   | 1001 | 9   |
| А   | 1010 | 10  |
| В   | 1011 | 11  |
| С   | 1100 | 12  |
| D   | 1101 | 13  |
| Е   | 1110 | 14  |
| F   | 1111 | 15  |

### Convert Dec to Hex numbers

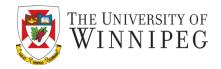

- 1. Divide the decimal number by 16. Treat the division as an integer division.
- 2. Write down the remainder (in hexadecimal).
- 3. Divide the result again by 16. Treat the division as an integer division.
- 4. Repeat step 2 and 3 until result is 0.
- 5. The hex value is the digit sequence of the remainders from the last to first.

### Example: Convert the number 1128 DECIMAL to HEXADECIMAL

|         | Result | Reminder |
|---------|--------|----------|
| 1128/16 | 70     | 8        |
| 70/16   | 4      | 6        |
| 4/16    | 0      | 4        |

Hex = 468

# **Basic Principles of Color Theory**

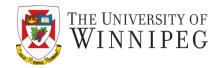

- Any color can be thought of as a combination of three primary colors: **red**, **green**, and **blue**
- This principle allows a computer monitor to combine pixels of red, green, and blue to create the array of colors you see on your screen
- Hence the term **RGB**

### Primary Color Model for Light

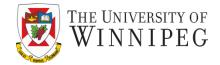

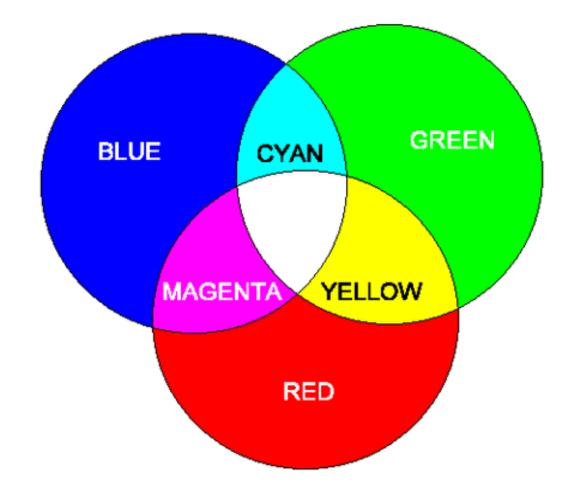

### Use of Color Wheel

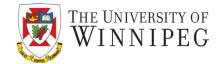

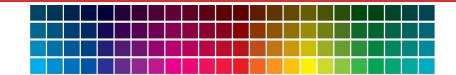

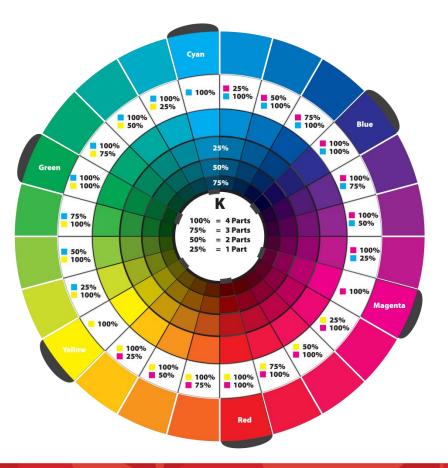

# RGB (Red, Green, and Blue) Triplets

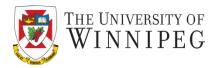

- Software programs, such as your Web browser, define color mathematically
- The intensity of each of three colors (RGB) is assigned a number from 0 (darkest) to 255 (lightest)
- In this way, 255<sup>3</sup>, or more than 16.7 million, distinct colors can be defined
- Each color is represented by a triplet of numbers, called an RGB triplet, based on the strength of its Red, Green, and Blue components

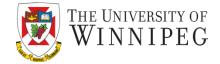

#### rgb (red, green, blue)

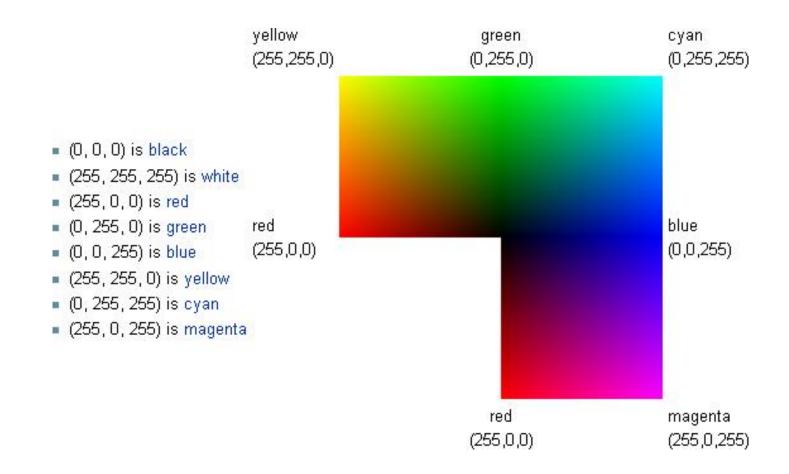

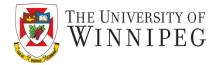

Example:

(using decimal values)

(using percentage)

 RGB values and percentages are only used to describe color in style sheets, not the older HTML tags

#### make your color choices with visual clues, usually without being aware of the

Underlying RGB triplet
 This figure shows a typical dialog box in which you would make color selections based on the appearance of the color, rather than on the RGB

values

In most programs, you

# A Typical Colors Dialog Box

? × Colors Standard Custom **OK** Cancel **RGB** values 34 🌲 Red: 255 🚔 Hue: New 255 🚔 Green: 204 🚔 Sat: visual preview of Lum: 128 🚔 Blue: 0 \* the selected color Current

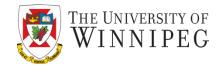

### **Hexadecimal Shorthand**

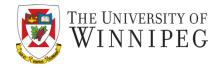

- When referencing a color that has value pairs, you can use a bit of shorthand to reduce the amount of typing
  - #003366 →#036
  - #0000FF→#00F
  - #002277→#027
  - #003466 $\rightarrow$ ? (This has no shorthand)

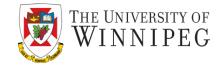

| Color |         |         |         |         |         |         |         |         |
|-------|---------|---------|---------|---------|---------|---------|---------|---------|
| Name  | Aqua    | Black   | Blue    | Fuchsia | Gray    | Green   | Lime    | Maroon  |
| RGB   | #00FFFF | #000000 | #0000FF | #FF00FF | #808080 | #008000 | #00FF00 | #800000 |

| Color |         |         |         |         |         |         |         |         |
|-------|---------|---------|---------|---------|---------|---------|---------|---------|
| Name  | Navy    | Olive   | Purple  | Red     | Silver  | Teal    | White   | Yellow  |
| RGB   | #000080 | #808000 | #800080 | #FF0000 | #C0C0C0 | #008080 | #FFFFFF | #FFFF00 |

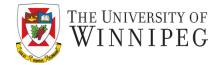

- RGBA
  - you can specify the "alpha value" with RGBA
    - It is the transparency of a color
    - The transparency is defined by a number between 0.0 (completely transparent) and 1.0 (fully opaque). h1 {color: rgba (255, 68, 253, 0.5);}
    - Safari, Firefox, and Google Chrome have all supported RGBA color specification for a while

Internet Explorer only started supporting it in version 9

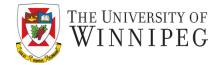

- Opacity
  - Similar to the RGBA
  - Opacity values are defined between 0.0 (completely transparent) and 1.0 (fully opaque).

h1 {color: rgb(255, 68, 253); opacity: 0.5;}

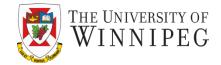

- Not all monitors can display all the colors
  - Some are not capable of displaying all 255 levels of all 3 primary colors
    - True color 24 bit
    - A lesser (often seen on hand-held devices) 16 bit
- Dithering a way to combining similar colors from available palette to approximate the original color's appearance

### Dithering

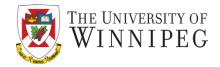

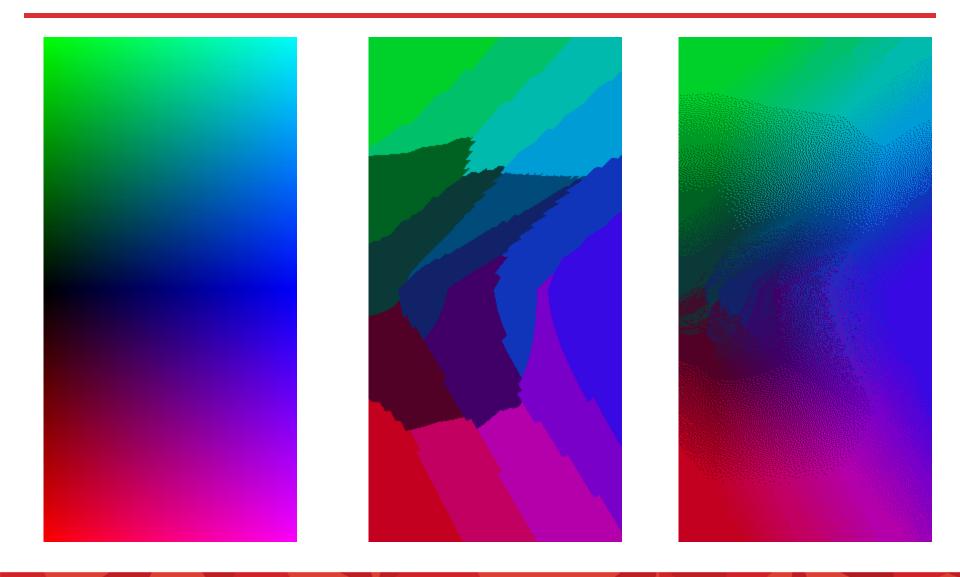

### Web Safe Colors in HTML

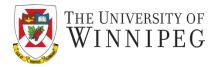

- 216 colors guaranteed not to be dithered by any web browser
- Values for each color are limited to
  - 0, 51, 102, 153, 204, 255 in decimal

or

- 00, 33, 66, 99, CC, FF in hexadecimal

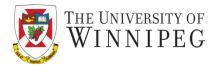

| Color Name     | Color HEX | Color |
|----------------|-----------|-------|
| AliceBlue      | #F0F8FF   |       |
| AntiqueWhite   | #FAEBD7   |       |
| Aqua           | #00FFFF   |       |
| Aquamarine     | #7FFFD4   |       |
| Azure          | #F0FFFF   |       |
| Beige          | #F5F5DC   |       |
| Bisque         | #FFE4C4   |       |
| Black          | #000000   | -     |
| BlanchedAlmond | #FFEBCD   |       |
| Blue           | #0000FF   | -     |
| BlueViolet     | #8A2BE2   |       |
| Brown          | #A52A2A   |       |
| BurlyWood      | #DEB887   |       |
| CadetBlue      | #5F9EA0   |       |
| Chartreuse     | #7FFF00   |       |
| Chocolate      | #D2691E   |       |
| Coral          | #FF7F50   |       |
| CornflowerBlue | #6495ED   |       |
| Cornsilk       | #FFF8DC   |       |
| Crimson        | #DC143C   |       |
| Cyan           | #00FFFF   |       |
| DarkBlue       | #00008B   |       |
| DarkCyan       | #008B8B   |       |

| Color Name     | Color HEX | Color |
|----------------|-----------|-------|
| DarkGoldenRod  | #B8860B   |       |
| DarkGray       | #A9A9A9   |       |
| DarkGrey       | #A9A9A9   |       |
| DarkGreen      | #006400   |       |
| DarkKhaki      | #BDB76B   |       |
| DarkMagenta    | #8B008B   |       |
| DarkOliveGreen | #556B2F   |       |
| Darkorange     | #FF8C00   |       |
| DarkOrchid     | #9932CC   |       |
| DarkRed        | #8B0000   |       |
| DarkSalmon     | #E9967A   |       |
| DarkSeaGreen   | #8FBC8F   |       |
| DarkSlateBlue  | #483D8B   |       |
| DarkSlateGray  | #2F4F4F   |       |
| DarkSlateGrey  | #2F4F4F   |       |
| DarkTurquoise  | #00CED1   |       |
| DarkViolet     | #9400D3   |       |
| DeepPink       | #FF1493   |       |
| DeepSkyBlue    | #00BFFF   |       |
| DimGray        | #696969   |       |
| DimGrey        | #696969   |       |
| DodgerBlue     | #1E90FF   |       |
| FireBrick      | #B22222   |       |

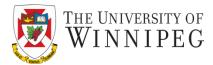

| Color Name           | Color HEX | Color | Color Name    | Color HEX | Color |
|----------------------|-----------|-------|---------------|-----------|-------|
| LightCyan            | #E0FFFF   |       | FloralWhite   | #FFFAF0   |       |
| LightGoldenRodYellow | #FAFAD2   |       | ForestGreen   | #228B22   |       |
| LightGray            | #D3D3D3   |       | Fuchsia       | #FF00FF   |       |
| LightGrey            | #D3D3D3   |       | Gainsboro     | #DCDCDC   |       |
| LightGreen           | #90EE90   |       | GhostWhite    | #F8F8FF   |       |
| LightPink            | #FFB6C1   |       | Gold          | #FFD700   |       |
| LightSalmon          | #FFA07A   |       | GoldenRod     | #DAA520   |       |
| LightSeaGreen        | #20B2AA   |       | Gray          | #808080   |       |
| LightSkyBlue         | #87CEFA   |       | Grey          | #808080   |       |
| LightSlateGray       | #778899   |       | Green         | #008000   |       |
| LightSlateGrey       | #778899   |       | GreenYellow   | #ADFF2F   |       |
| LightSteelBlue       | #B0C4DE   |       | HoneyDew      | #F0FFF0   |       |
| LightYellow          | #FFFFE0   |       | HotPink       | #FF69B4   |       |
| Lime                 | #00FF00   |       | IndianRed     | #CD5C5C   |       |
| LimeGreen            | #32CD32   |       | Indigo        | #4B0082   |       |
| Linen                | #FAF0E6   |       | Ivory         | #FFFFF0   |       |
| Magenta              | #FF00FF   |       | Khaki         | #F0E68C   |       |
| Maroon               | #800000   |       | Lavender      | #E6E6FA   |       |
| MediumAquaMarine     | #66CDAA   |       | LavenderBlush | #FFF0F5   |       |
| MediumBlue           | #0000CD   |       | LawnGreen     | #7CFC00   |       |
| MediumOrchid         | #BA55D3   |       | LemonChiffon  | #FFFACD   |       |
| MediumPurple         | #9370D8   |       | LightBlue     | #ADD8E6   |       |
| MediumSeaGreen       | #3CB371   |       | LightCoral    | #F08080   |       |

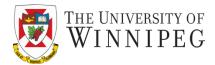

| Color Name  | Color HEX | Color | Color Name        | Color HEX | Color |
|-------------|-----------|-------|-------------------|-----------|-------|
| Pink        | #FFC0CB   |       | MediumSlateBlue   | #7B68EE   |       |
| Plum        | #DDA0DD   |       | MediumSpringGreen | #00FA9A   |       |
| PowderBlue  | #B0E0E6   |       | MediumTurquoise   | #48D1CC   |       |
| Purple      | #800080   |       | MediumVioletRed   | #C71585   |       |
| Red         | #FF0000   |       | MidnightBlue      | #191970   |       |
| RosyBrown   | #BC8F8F   |       | MintCream         | #F5FFFA   |       |
| RoyalBlue   | #4169E1   |       | MistyRose         | #FFE4E1   |       |
| SaddleBrown | #8B4513   |       | Moccasin          | #FFE4B5   |       |
| Salmon      | #FA8072   |       | NavajoWhite       | #FFDEAD   |       |
| SandyBrown  | #F4A460   |       | Navy              | #000080   |       |
| SeaGreen    | #2E8B57   |       | OldLace           | #FDF5E6   |       |
| SeaShell    | #FFF5EE   |       | Olive             | #808000   |       |
| Sienna      | #A0522D   |       | OliveDrab         | #6B8E23   |       |
| Silver      | #C0C0C0   |       | Orange            | #FFA500   |       |
| SkyBlue     | #87CEEB   |       | OrangeRed         | #FF4500   |       |
| SlateBlue   | #6A5ACD   |       | Orchid            | #DA70D6   |       |
| SlateGray   | #708090   |       | PaleGoldenRod     | #EEE8AA   |       |
| SlateGrey   | #708090   |       | PaleGreen         | #98FB98   |       |
| Snow        | #FFFAFA   |       | PaleTurquoise     | #AFEEEE   |       |
| SpringGreen | #00FF7F   |       | PaleVioletRed     | #D87093   |       |
| SteelBlue   | #4682B4   |       | PapayaWhip        | #FFEFD5   |       |
| Tan         | #D2B48C   |       | PeachPuff         | #FFDAB9   |       |
| Teal        | #008080   |       | Peru              | #CD853F   |       |

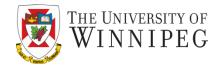

| Color Name  | Color HEX | Color |
|-------------|-----------|-------|
| Thistle     | #D8BFD8   |       |
| Tomato      | #FF6347   |       |
| Turquoise   | #40E0D0   |       |
| Violet      | #EE82EE   |       |
| Wheat       | #F5DEB3   |       |
| White       | #FFFFF    |       |
| WhiteSmoke  | #F5F5F5   |       |
| Yellow      | #FFFF00   |       |
| YellowGreen | #9ACD32   |       |

### Foreground and Background Color

THE UNIVERSITY OF WINNIPEG

• To set the foreground color use style:

– color: col

- To set the background color use style:
  - background-color: col

where *col* is in the form: *color\_name*, #XXXXXX

- Attributes:
- bgcolor="col"
- text="col"
- <font color="col">text</font>

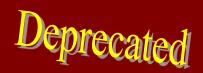

### Example

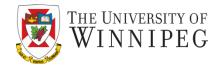

<style type="text/css">

body {background-color: white; color: gray;}
a:link {color: blue;}
a:visited {color: purple;}
a:active {color: orange;}
</style>

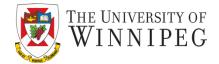

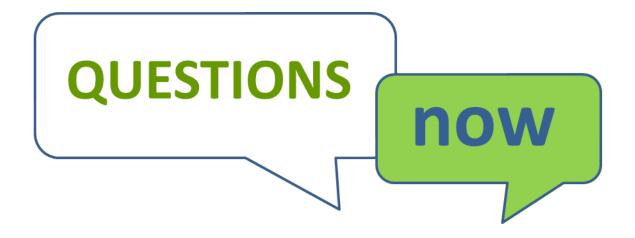